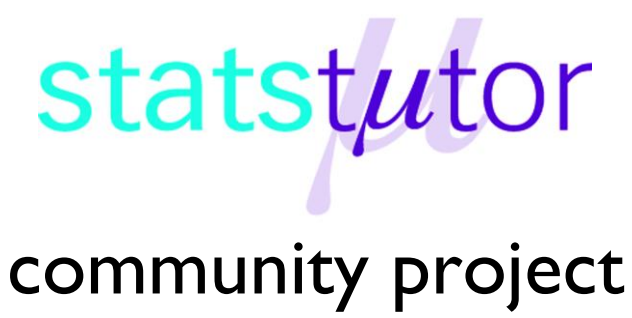

encouraging academics to share statistics support resources

All stcp resources are released under a Creative Commons licence

stcp-marshallsamuels-1

The following resources are associated:

Statistical Hypothesis Testing worksheet and Normality Checking example solutions worksheet Workshop 7: SPSS and Workshop 8: Parametric Testing

# **Checking normality for parametric tests**

One of the assumptions for most parametric tests to be reliable is that the data is approximately normally distributed. The normal distribution peaks in the middle and is symmetrical about the mean. Data does not need to be perfectly normally distributed for the tests to be reliable.

# **Checking normality in SPSS**

To check if a variable is normally distributed use *Analyze Descriptive Statistics Explore*:

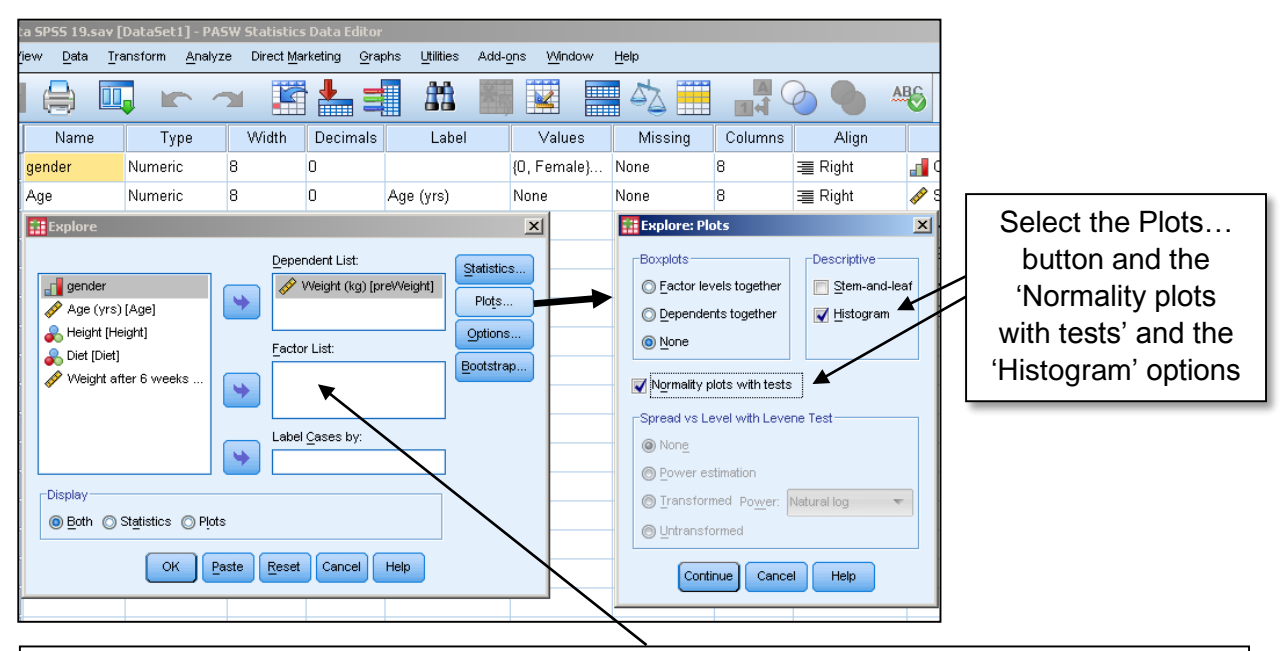

When carrying out tests comparing groups, e.g. t-tests, normality checks should be carried out separately for each group: put the appropriate grouping variable in the Factor List

# **Graphical methods for assessing if data is normally distributed**

Plotting a **histogram** of the variable of interest will give an indication of the shape of the distribution. A **normal approximation curve** can also be added by editing the graph. Below are examples of histograms of approximately normally distributed data and heavily **skewed** data with equal sample sizes.

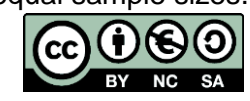

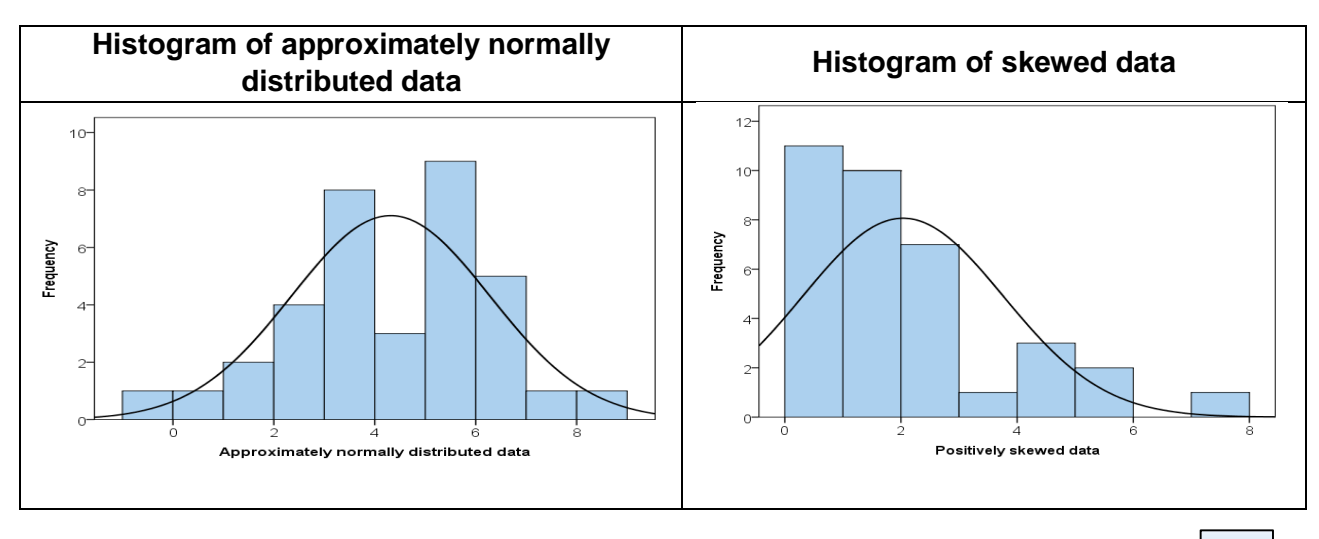

**Note:** Normal curves can be added to histograms by double-clicking on them and using the -la button in the Chart Editor window.

It is very unlikely that a histogram of sample data will produce a perfectly smooth normal curve like the one displayed over the histogram, especially if the sample size is small. As long as the data is approximately normally distributed, with a peak in the middle and fairly symmetrical, a parametric test can be used.

The **normal Q-Q plot** is an alternative graphical method of assessing normality to the histogram and is easier to use when there are small sample sizes. The scatter should lie as close to the line as possible with no obvious pattern coming away from the line for the data to be considered normally distributed. Below are the same examples of normally distributed and skewed data.

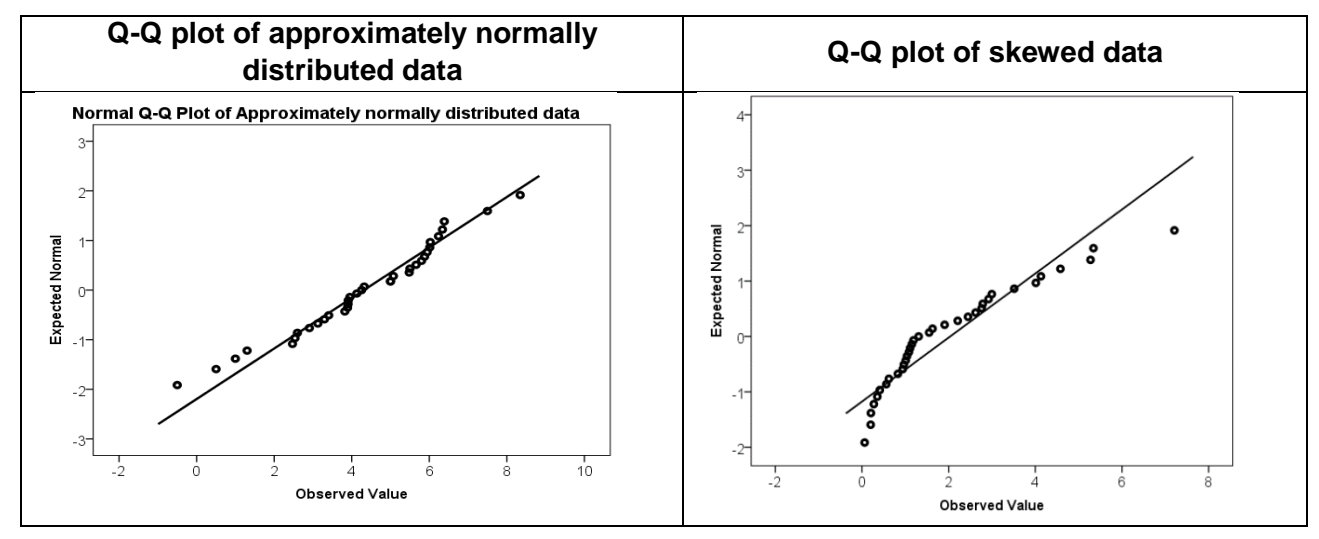

**Note**: Measures of skewness and kurtosis and their standard errors are also provided in the Explore output and can also be used in normality checking – see the workshops on SPSS and parametric testing.

# **Tests for assessing if data is normally distributed**

There are also specific methods for testing normality but these should be used in conjunction with either a histogram or a Q-Q plot. The Kolmogorov-Smirnov test and the Shapiro-Wilk's W test whether the underlying distribution is normal. Both tests are sensitive to outliers and are influenced by sample size:

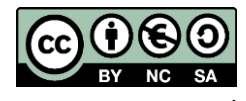

- For smaller samples, non-normality is less likely to be detected but the Shapiro-Wilk test should be preferred as it is usually relatively more sensitive
- For larger samples (i.e. more than one or two hundred), the assumption of normality might be rejected too easily but it is generally less important (see robust exceptions below). Any assessment should also include an evaluation of the normality of histograms or Q-Q plots.

#### **Hypothesis test for a test of normality**

*Null hypothesis:* The data is normally distributed

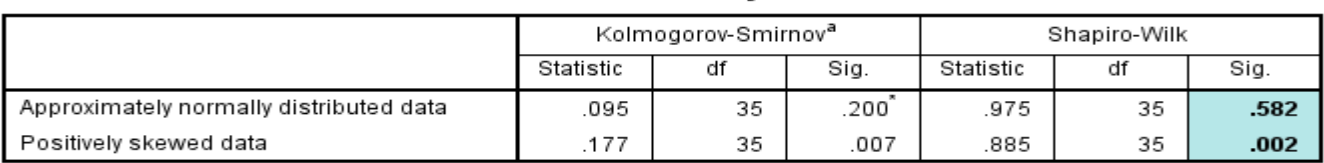

**Tests of Normality** 

For both of these examples, the sample size is 35 so the Shapiro-Wilk test should be used. For the skewed data,  $p = 0.002$  so there is very strong evidence of non-normality and a non-parametric test should be used. For the approximately normally distributed data,  $p = 0.582$ , so the null hypothesis is retained at the 0.05 level. Therefore, normality can be assumed for this data set and, provided any other test assumptions are satisfied, an appropriate parametric test can be used.

## **What if the data is not normally distributed?**

If the checks suggest that the data is not normally distributed, there are three options:

- **Transform the dependent variable** (repeating the normality checks on the transformed data): Common transformations include taking the log or square root of the dependent variable
- **Use a non-parametric test:** Non-parametric tests are often called distribution free tests and can be used instead of their parametric equivalent
- **Use a parametric test under robust exceptions**: These are conditions when the parametric test can still be used for data which is not normally distributed and are specific to individual parametric tests – see the appropriate test worksheet

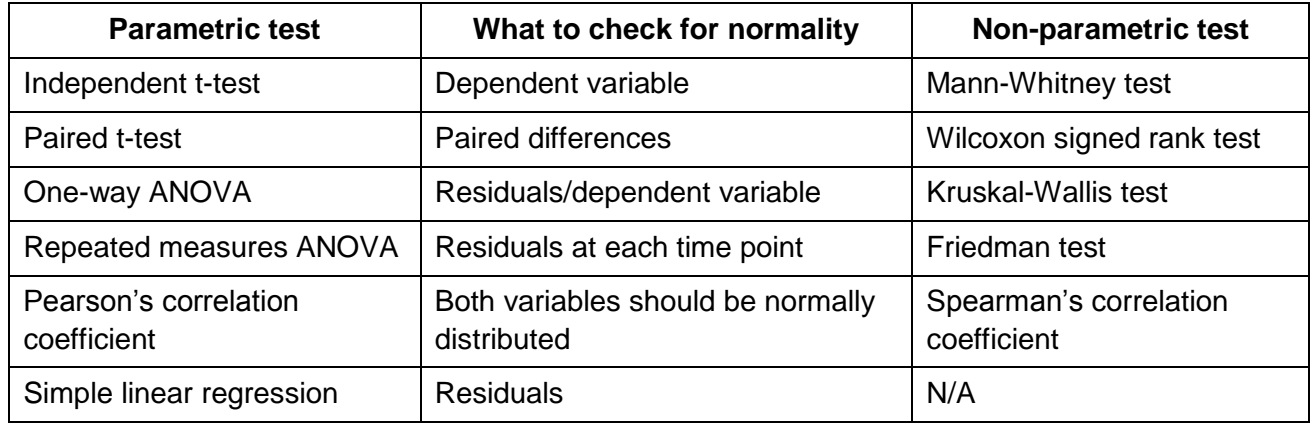

#### **Key non-parametric tests**

**Note**: The residuals are the differences between the observed and expected values. They are usually available in the 'Save' options when carrying out a test. However, for ANOVA, residuals can only be obtained through the *Analyze General Linear Model Univariate* menu.

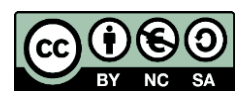

Although non-parametric tests require fewer assumptions and can be used on a wider range of data types, parametric tests are preferred because they are more sensitive at detecting differences between samples or an effect of the independent variable on the dependent variable. This means that to detect any given effect at a specified significance level, a larger sample size is required for the non-parametric test than the equivalent parametric test when the data is normally distributed. However, some statisticians argue that non-parametric methods are more appropriate with small sample sizes.

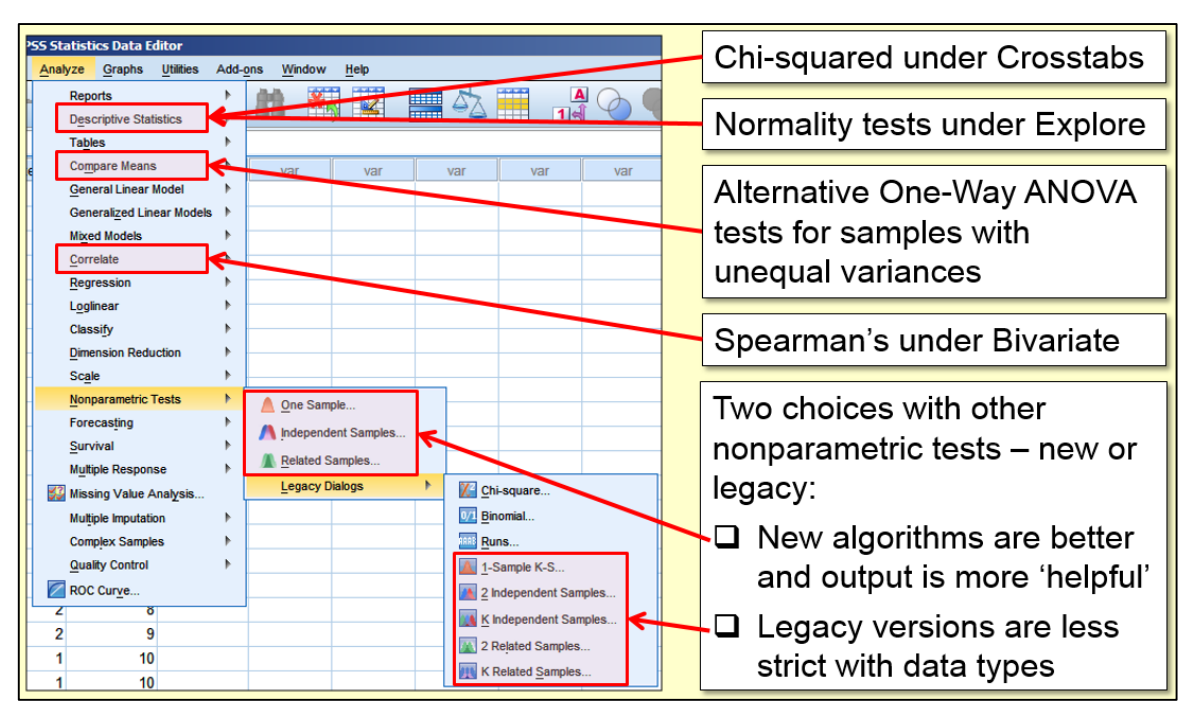

# **Where to find non-parametric tests in SPSS**

# **Examples (see separate worksheet for solutions)**

### **Example 1**

The following standardised residuals were obtained following regression analysis:

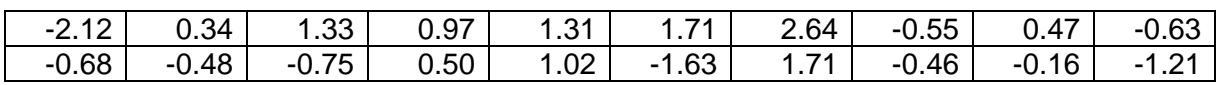

Check whether they are approximately normally distributed.

#### **Example 2**

A study was carried out to compare whether exercise has an effect on the blood pressure (measure in mm Hg). The blood pressure was measured on 15 people before and after exercising. The results were as follows:

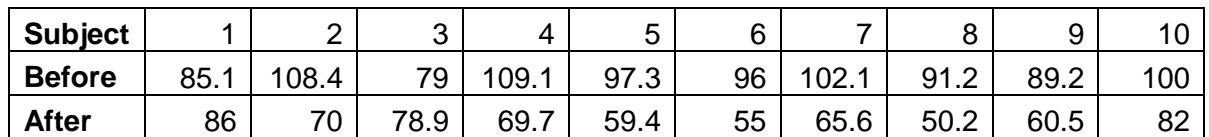

Carry out the relevant normality checks and determine which test is appropriate.

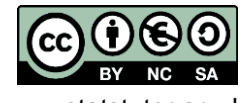